## Linear Fit

> plot(downs.glm1)

# Down's Syndrome Data

- 
- > library(boot) > attach(downs.bc)
- > downs.glm1 <- glm(cbind(r,m-r) ~ age, family=binomial, data=downs.bc)
- > plot(age, r/m)
- > lines(age, fitted(downs.glm1))
- > plot(age, logit(r/m)) > lines(age, predict(downs.glm1))
- 

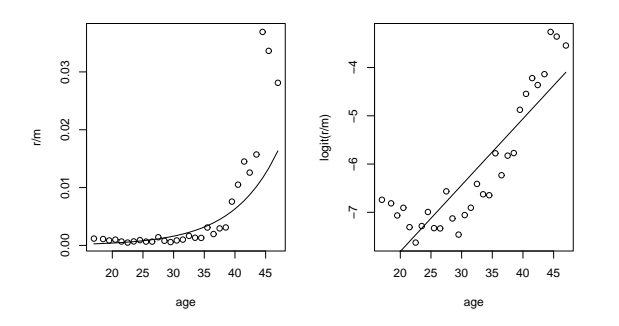

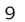

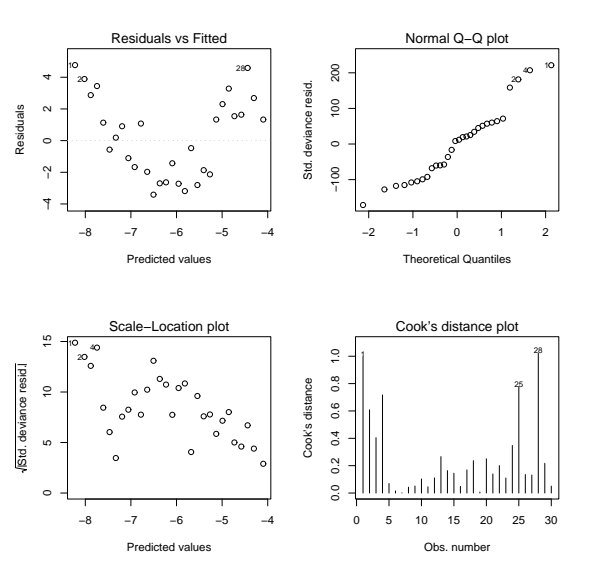

10

## Quadratic Fit

- > downs.glm2 <-  $glm(cbind(r,m-r)$   $\tilde{ }$  age + I(age^2), family=binomial,
- + data=downs.bc)
- > plot(age,r/m)
- > lines(age,fitted(downs.glm2))
- > plot(age, logit(r/m))
- > lines(age, predict(downs.glm2))

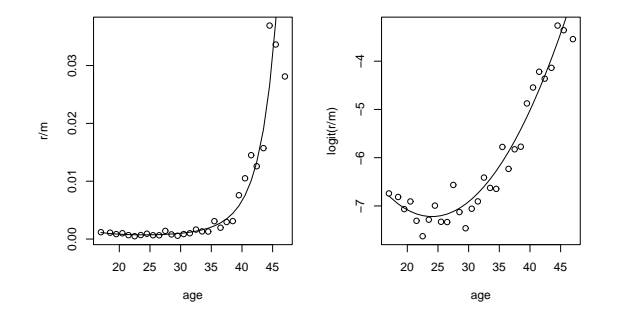

> coef(summary(downs.glm2))

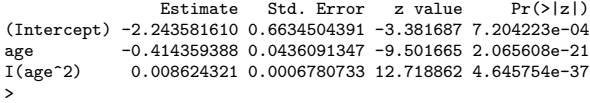

# Linear, Quadratic, Cubic?

```
> downs.glm3 <- update(downs.glm2, . \sim . + I(age^3))
> anova(downs.glm1, downs.glm2, downs.glm3)
Analysis of Deviance Table
Model 1: cbind(r, m - r) \tilde{ }</math> age
```

```
Model 2: cbind(r, m - r) ~ age + I(age^2)
Model 3: cbind(r, m - r) ~ age + I(age^2) + I(age^3)
   Resid. Df Resid. Dev Df Deviance<br>28 184.027
1 28 184.027<br>2 27 44.787
2 27 44.787 1 139.240<br>3 26 42.109 1 2.678
 3 26 42.109 1 2.678
> anova(downs.glm1, downs.glm2, downs.glm3, test="Chisq")
Analysis of Deviance Table
 Model 1: cbind(r, m - r) ~ age<br>Model 2: cbind(r, m - r) ~ age + I(age^2)<br>Model 3: cbind(r, m - r) ~ age + I(age^2) + I(age^3)<br>Resid. Df Resid. Dev Df Deviance P(>|Chi|)
\begin{array}{cccc}\n 1 & 28 & 184.027 \\
 2 & 27 & 44.787 \\
 3 & 26 & 42.109\n \end{array}2 27 44.787 1 139.240 3.902e-32
3 26 42.109 1 2.678 0.102
>
```
## Linear, Quadratic, Cubic?

> plot(age, r/m)

- > lines(age, fitted(downs.glm1),lty=1)
- > lines(age, fitted(downs.glm2),lty=2) > lines(age, fitted(downs.glm3),lty=3)
- > plot(age, logit(r/m))
- > lines(age, predict(downs.glm1),lty=1)
- > lines(age, predict(downs.glm2),lty=2)
- > lines(age, predict(downs.glm3),lty=3)

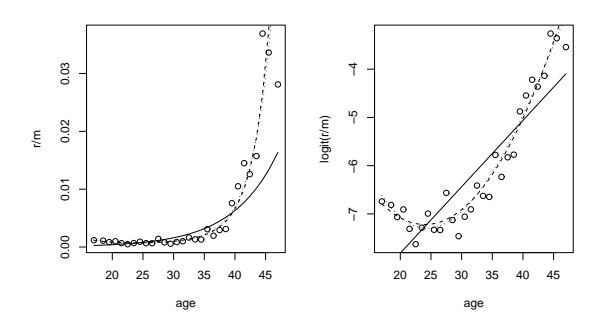

#### 13

#### Updating Models

- update(lm.fit, subset=...) Fit the model to a different subset of the dataframe.
	- $-$  update(lm.fit, subset= $c(-10,-15)$ ) Refit without observations 10 and 15.
	- update(lm.fit, subset=dose==0) Refit model to placebo group only.
- update(lm.fit,  $.\tilde{ }$ .  $\pm$ terms) Add or remove terms from the model.
	- update(lm.fit, .~.+age-birth.year) Add age and remove birth.year terms.
	- $-$  update(lm.fit,  $.$   $\tilde{c}$  sex/.-1) Fit the model (whatever it was) separately for both sexes (and remove the common intercept).
- update( $lm.fit, f(.)$ <sup> $\sim$ </sup>.) Refit the model with transformed response.
	- $-$  update(lm.fit, log(.)  $\sim$  .) Use log-transformation for the response.  $-$  update(lm.fit,  $1/.^2$   $\sim$  .)
	- Replace the old response y with  $1/y^2$ .

14

#### Another update Example

```
> ll <- lm(Gas ~ Temp, data=whiteside)
> lb <- update(ll, subset=Insul=="Before")
> la <- update(ll, subset=Insul=="After")
> coef(lb)
(Intercept) Temp<br>6.8538277 -0.3932388
              -0.3932388
> coef(la)
(Intercept) Temp
  4.7238497 -0.2779350
> lcomb \leq update(11, . \leq Insul/.)
> summary(lcomb)
[ . . . ]
                    Estimate Std. Error t value Pr(>|t|)
(Intercept) 6.85383 0.13596 50.41 < 2e-16 ***<br>Insulation -2 12998 0.18009 -11.83.2.32e-16 ***
InsulAfter -2.12998 0.18009 -11.83 2.32e-16 ***
InsulBefore:Temp -0.39324 0.02249 -17.49 < 2e-16 ***
                                0.02292 -12.12 < 2e-16***
[ . . . ]
> lcomb <- update(lcomb, . ~ . -1)
> summary(lcomb)
[ . . . ]
                    Estimate Std. Error t value Pr(>|t|)<br>6.85383 0.13596 50.41 <2e-16 ***
InsulBefore 6.85383 0.13596 50.41 <2e-16 ***
InsulAfter 4.72385 0.11810 40.00 <2e-16 ***<br>InsulBefore:Temp -0.39324 0.02249 -17.49 <2e-16 ***
InsulBefore:Temp -0.39324 0.02249 -17.49 <2e-16 ***<br>InsulAfter:Temp -0.27793 0.02292 -12.12 <2e-16 ***
Insulfter:Temp -0.27793[ . . . ]
```